#### **Aufgabenstellung: "Fallbeispiel für eine Beratungsübung mit Hilfe von ChatGPT entwickeln"**

## **I. Ziel**

Ziel dieser Übung ist ein differenziertes Fallbeispiel (Beschreibung des Klientensystems mit allen relevanten Akteuren und Informationen, Darstellung der Problemlage), das für weitere Lernschritte und Übungen genutzt werden kann.

# *Was lernen Sie bei dieser Übung?*

- Sie lernen, wie sie mit Hilfe unterschiedlicher ,prompts' ein Fallbeispiel entwickeln und durch die Optimierung Ihrer ,prompts' ein immer differenzierteres Ergebnis erhalten.
- Sie setzen sich kritisch mit eigenen Vorannahmen auseinander und lernen einen möglichen , bias' des KI-Chatbots zu identifizieren.

### **II. Vorbereitung**

Um die Aufgabe durchführen zu können benötigen Sie einen ChatGPT-Account. Es genügt die frei verfügbare Variante GPT-3.5 (Bitte vermerken Sie, falls Sie GTP-4.0 verwenden).

### **III. Durchführung**

- Skizzieren Sie zunächst grob, was Sie für ein Fallbeispiel erstellen möchten (z. B. eine Familie, die ein Angebot der Sozialpädagogischen Familienhilfe wahrnimmt oder ein Vater, der mit seinem Sohn zu einer Autismussprechstunde geht, etc.). Notieren Sie sich, welche Personen zu dem System gehören, welches im Fallbeispiel beschrieben wird.
- Öffnen Sie ChatGPT und geben Sie Ihren ersten ,prompt ein.
- Werten Sie das Ergebnis aus und verfeinern/optimieren Sie Ihren ,prompt'. Beachten Sie hierbei die Informationen zum 'prompting' am Ende dieses Papers.
- Führen Sie diesen Prozess so lange weiter, bis Sie mit dem Ergebnis zufrieden sind

• Fügen Sie die Textausschnitte, die ChatGPT generiert hat in einem neuen Dokument so zusammen, dass daraus ein für Sie stimmiges Fallbeispiel entsteht, welches z. B. für eine Beratungsübung genutzt werden kann.

## **IV. Auswertung**

Werten Sie Ihr fertiges Fallbeispiel aus und beachten Sie dabei die folgenden Kriterien:

- Stimmigkeit: Inwieweit ,passen' die zusammengefügten Informationen und Beschreibungen zueinander?
- *Informationsgehalt*: Stehen im Fallbeispiel alle relevanten Informationen, um damit einen nächsten Arbeitsschritt (z. B. ein Rollenspiel) starten zu können?
- *Bias*: Inwieweit hat ChatGPT einen , bias' erzeugt und inwiefern hat die Formulierung Ihrer ,prompts' darauf ggf. Einfluss genommen

# **V. Einsatz des Fallbeispiels**

Das Fallbeispiel kann nun genutzt werden, um unterschiedliche Übungen durchzuführen, zum Beispiel:

- Rollenspiel für eine Beratungssitzung
- Erstellen und Diskutieren eines Genogramms
- Diskussion über mögliche Herausforderungen für das Klient:innensystem
- Bilden von Hypothesen über das Klient:innensystem

## **Hinweise zum Erstellen von ,prompts**

Um ein möglichst ,gutes' Ergebnis zu erzielen, ist es wichtig, dass Sie die 'prompts', die Sie in ChatGPT eingeben möglichst konkret formulieren. Je genauer Sie dem ChatBot mitteilen, was er wie zu tun hat (bzw. nicht tun soll), desto differenzierter wird das Ergebnis.

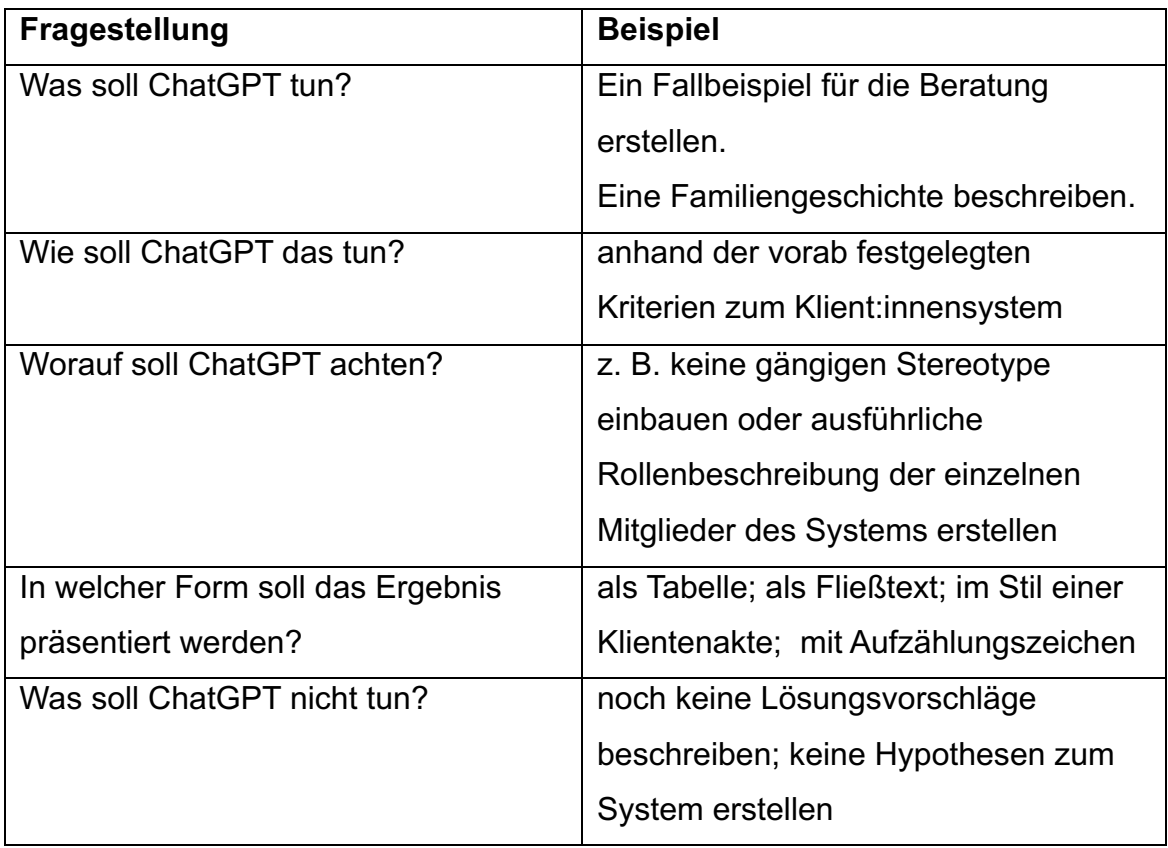

Dokumentieren Sie den Arbeitsprozess vollständig. Erstellen Sie dazu ein PDF, in dem Sie zunächst ihr fertiges Fallbeispiel und dann die kritische Auswertung des Arbeitsprozesses beschreiben. In den Anhang stellen Sie den kompletten Chatverlauf aus ChatGPT. Beziehen Sie sich in Ihrer Reflexion auf diesen.